# **Neuerungen in ThouVis X Professionell**

## **Dateifunktionen**

- ThouVis enthält jetzt einen eigenen PDF-Export, dieser bietet insbesondere bei Zeichnungen, die transparente Objekte enthalten, eine deutlich bessere Qualität als die bisherige Ausgabe über PDF-Druckertreiber. Außerdem lassen sich Blätter unterschiedlicher Größe in einer PDF-Datei kombinieren. Es lassen sich wahlweise "Blätter" oder "Ansichten" in die PDF-Datei exportieren.
- Der Dialog "Ansichten drucken" wurde optisch an den "PDF-Export-Dialog" angepasst.

### **Symbolfunktionen**

 Eine neue Symbolbibliothek mit ca. 160 hochwertigen Symbolen für zeitgemäße Präsentation von Ansichten in der Architektur ist im Lieferumfang enthalten. Anwendungsbeispiel:

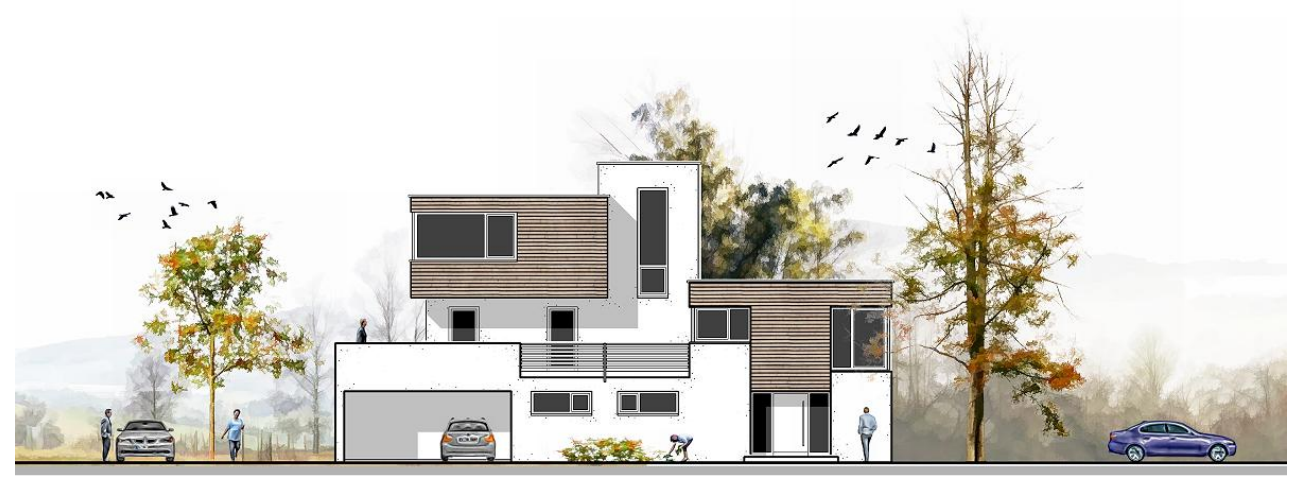

Straßenansicht Wohnhaus Mustermann

In diesem Zusammenhang wurde die Speicherverwaltung für große Bitmaps verbessert und die Druckausgabe für Bitmaps mit Alphatransparenz deutlich beschleunigt.

#### **Bearbeitungsfunktionen**

- Die Funktionen Verschieben, Skalieren und Drehen haben jetzt einen zusätzlichen Schalter, der die zuletzt verwendeten Werte auf Knopfdruck restauriert, so dass bei mehrfacher Anwendung mit den gleichen Werten diese nicht erneut eingegeben werden müssen.
- Sichtbar geschaltete Ränder von ausgeblendeten Flächenobjekten lassen sich jetzt fangen und markieren

#### **Zeichenfunktionen**

 Die(bisher überlange) Liste der angezeigten Linienstile lässt sich jetzt individuell anpassen, so dass nur noch die Linienstile in der Liste angezeigt werden, die man tatsächlich benutzt.

#### **Werkzeugfunktionen**

Beim Befasen kann jetzt zwischen Fasenlänge (alt) und Abstand zum Schnittpunkt (neu) gewählt werden.

## **Textfunktionen**

Die neue Funktion "Text wiederholen" fügt den letzten Text aus dem Editor auf Mausklick erneut in die Zeichnung ein (auch mehrfach). Es kann zwischen Einfügepunkt "oben" und "unten" gewählt werden

## **Bemaßungsfunktionen**

 Maßhilfslinien können statt wie bisher eine fixe Länge zu haben auch optional immer bis zum Messpunkt verlaufen.

## **Makros**

- Es sind jetzt neben den bisherigen statischen Dialogen (Makro öffnen einen Dialog, der Anwender macht dort Eingaben und schließt danach den Dialog, Makro wertet dann die Eingaben aus) jetzt auch "Livedialoge" möglich, die direkt auf Benutzereingaben reagieren. In den Livedialogen lassen sich direkt Rechenergebnisse, Vorschauen oder ähnliches anzeigen.
- Zusätzlich zu den Befehlen für die Livedialoge gibt es eine Reihe weiterer neuer Befehle in der Makrosprache